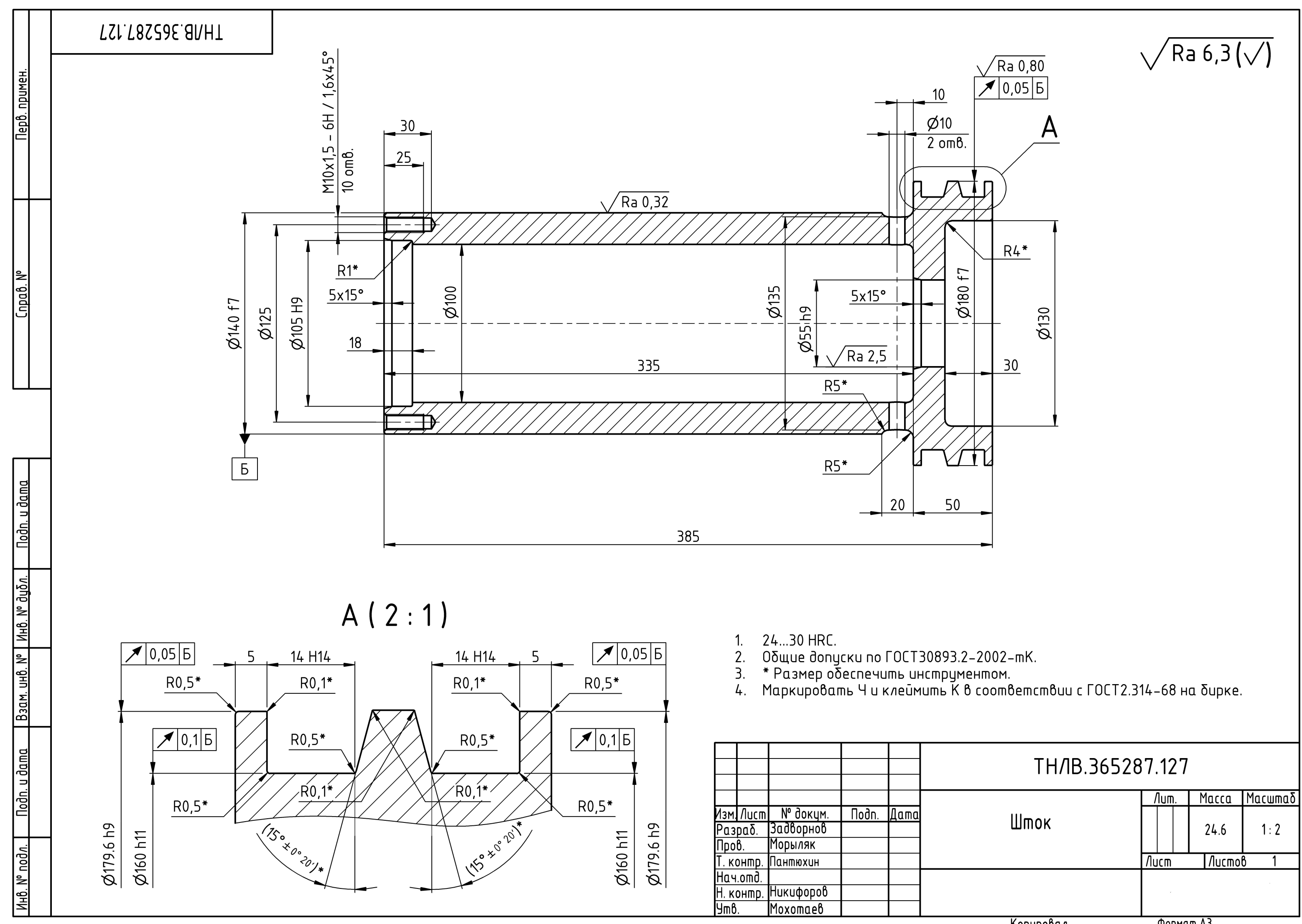

Копировал Формат АЗ